<<Visual Basic

书名:<<Visual Basic程序设计习题解答与上机指导>>

, tushu007.com

- 13 ISBN 9787113087913
- 10 ISBN 7113087914

出版时间:2008-8

页数:146

字数:222000

extended by PDF and the PDF

http://www.tushu007.com

, tushu007.com  $<<$ Visual Basic $>>$ Visual<br>Basic Basic ( ) ( ) ( ) Visual Basic 通过实验读者可掌握Visual Basic community and a set of the set of the set of the set of the set of the set of the set of the set of the set of the set of the set of the set of the set of the set of the set of the set of the set of the set of the se <<Visual Basic

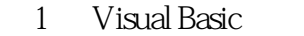

- $1.1$
- $1.2$
- 1.3

Visual Basic 6.0

- 2 Visual Basic
- $21$
- 22
- 23

 $\overline{3}$ 

- 31
- $32$ 33
- 4 Visual Basic 4.1 42
- 43

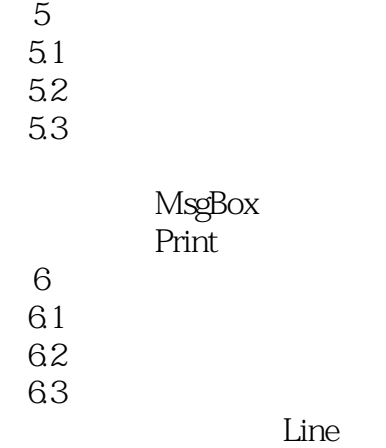

, tushu007.com

, tushu007.com

<<Visual Basic

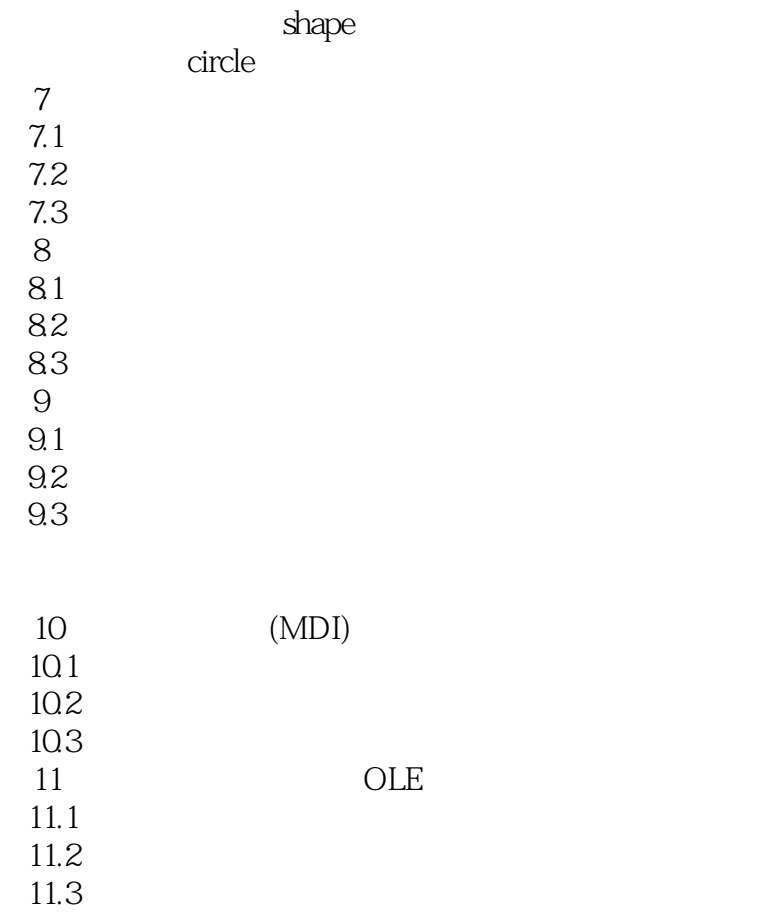

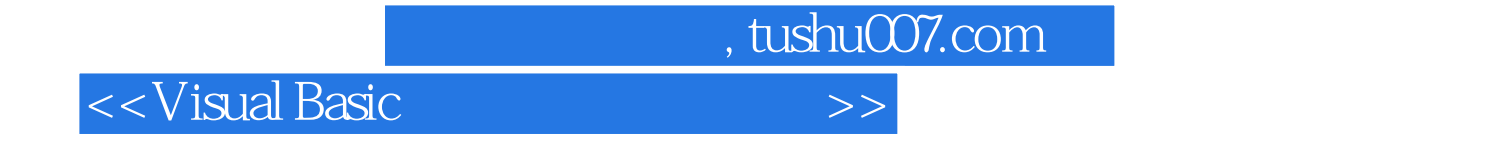

本站所提供下载的PDF图书仅提供预览和简介,请支持正版图书。

更多资源请访问:http://www.tushu007.com